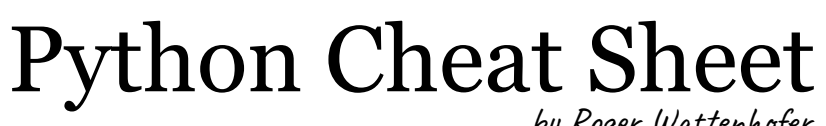

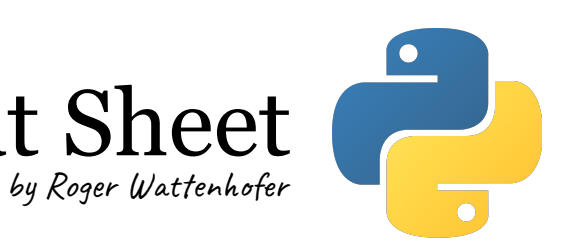

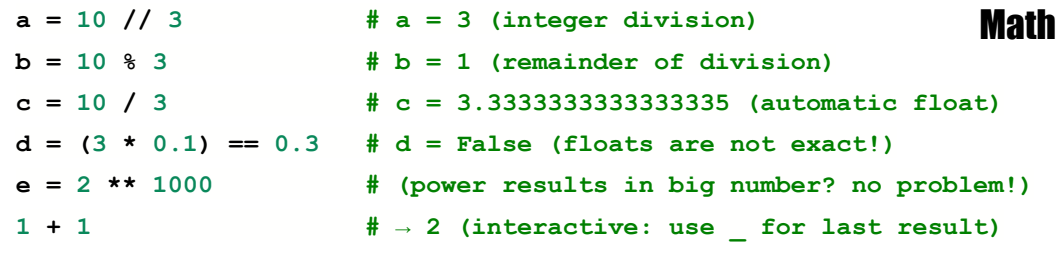

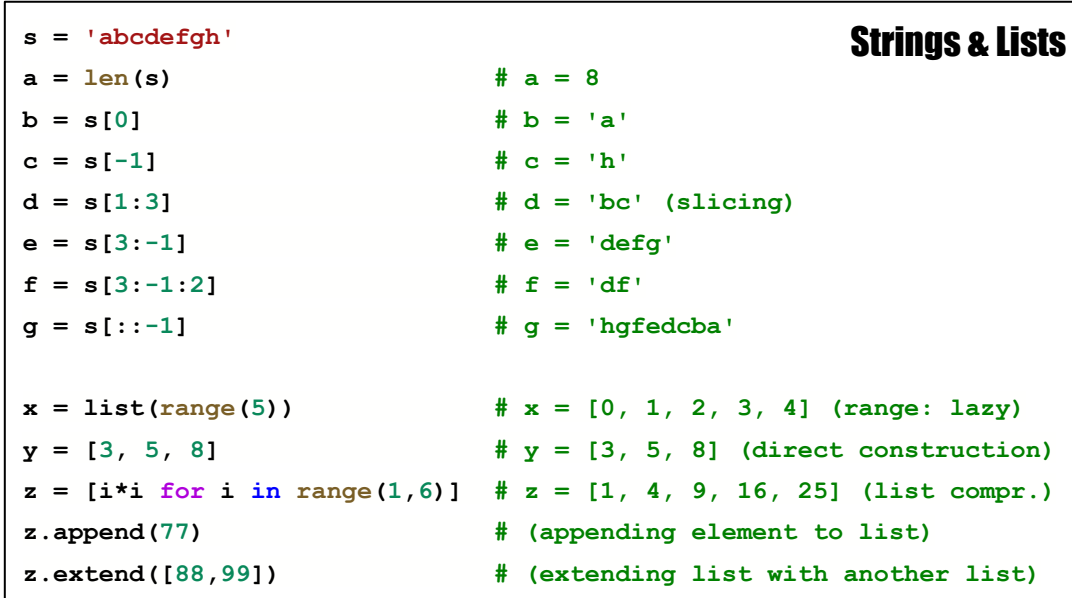

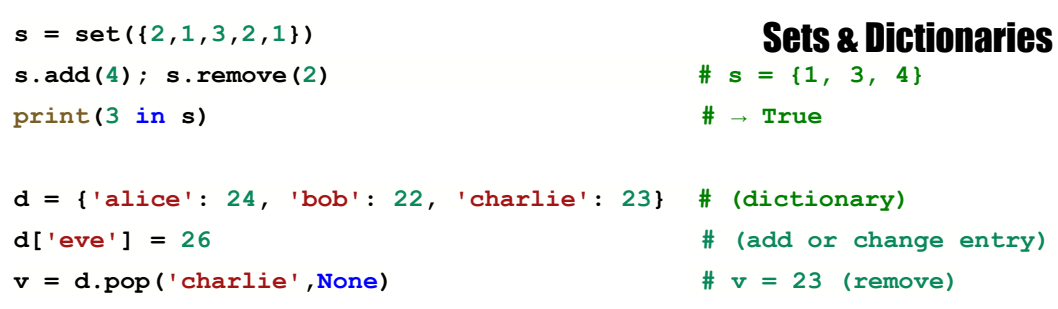

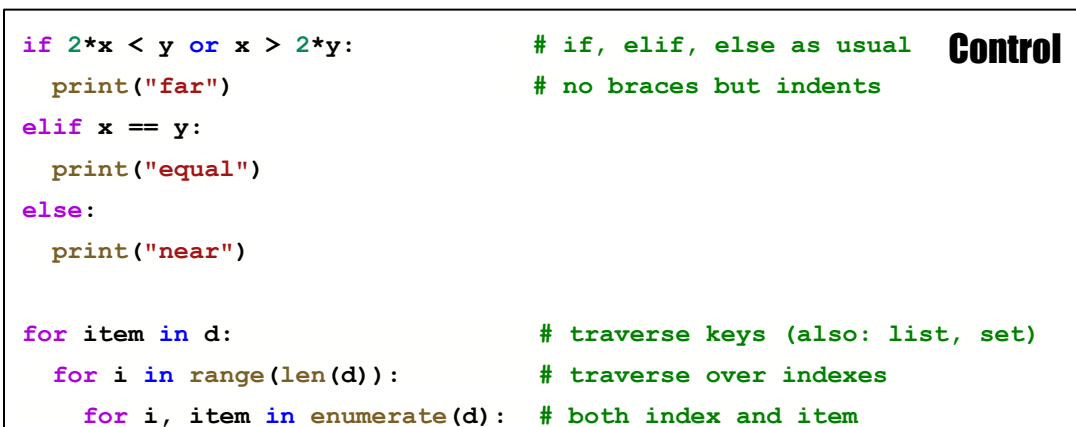

**break # break** current loop

while **x** > 3:  $\#$  while loops as usual

 **print(x)**

 $x - = 1$  #  $x = x - 1$ 

**print("hello") if x == 5 else print("x =",x) # cond. expression**

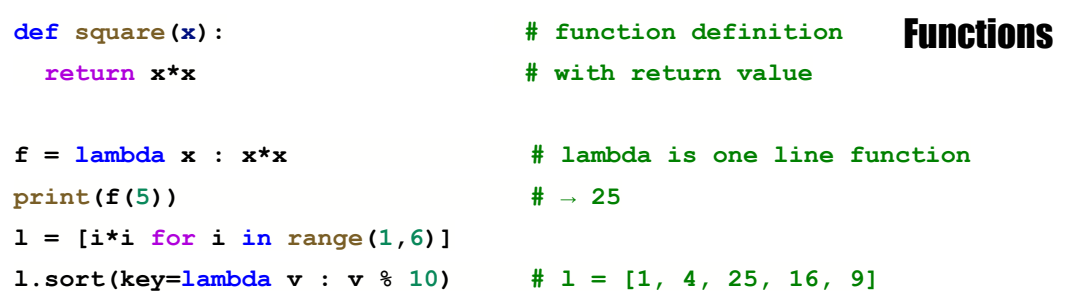

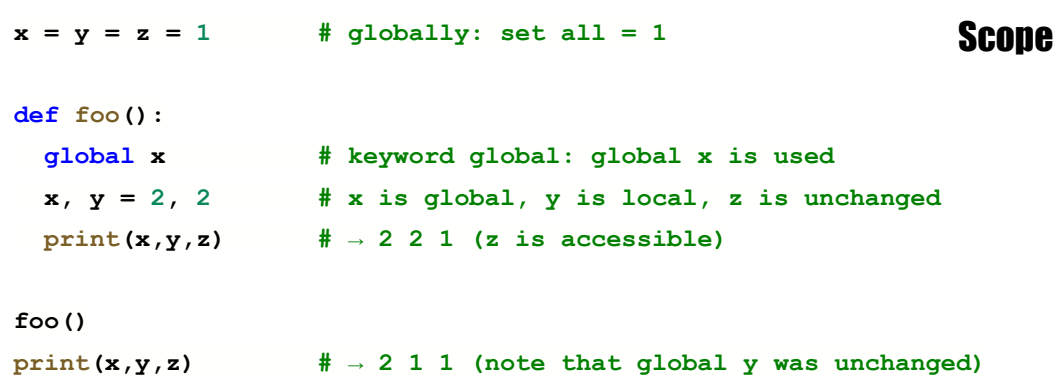

```
old = [1,[2,3]]
                                                                                     same = old
                                                                                     shallow = old.copy() # copying basic elements, referencing lists
                                                                                     import copy # deepcopy method must be imported
                                                                                     deep = copy.deepcopy(old) # copying recursively
                                                                                     same[0] = 'a'
                                                                                     old[1][1] = 'c'
                                                                                     print('old =', old) \# \rightarrow ['a', [2, 'c']]print('same =', same) \# \rightarrow [\text{a}', [2, 'c']]print('shallow =', shallow) # \to [1, [2, 'c']]print('deep =', deep) \# \rightarrow [1, [2, 3]]def foo(v, l): # beware: changing lists in functions
                                                                                      v + = 11[1] = 'x'x = 5
                                                                                    ll = [1,2]
                                                                                     foo(x,ll)
                                                                                     print("function:", x, 11) \# \to 5 [1, 'x']\det next_few(x, number = 3): \qquad # default = 3 \qquad Parameters \qquad old = [1, [2, 3]] res = []
   for y in range(number):
     res.append(x+y)
   return res
print(next few(3)) \qquad \qquad # \rightarrow [3, 4, 5]first, *middle, last = next few(3,5) \# middle = [4, 5, 6], last = 7
def foo(var, *args, **d_args): 
  print(var) \qquad # var is any type
  print("args =", args) # *args is an arbitrary list
  print("d_args =", d_args) # **d_args is a dictionary
foo(1, 2, 3, x=4, y=5) # args = (2,3), d args = {'x': 4, 'y': 5}Parameters
b = True \qquad # boolean variables
bb = not b \# bb = Falsec = 2+3j \qquad \qquad \text{# complex numbers}cc = c-2 \qquad \qquad \frac{\pi}{2} \qquad \qquad \frac{\pi}{2} \qquad \qquad \frac{\pi}{2} \qquad \qquad \frac{\pi}{2} \qquad \qquad \frac{\pi}{2} \qquad \qquad \frac{\pi}{2} \qquad \qquad \frac{\pi}{2} \qquad \qquad \frac{\pi}{2} \qquad \qquad \frac{\pi}{2} \qquad \qquad \frac{\pi}{2} \qquad \qquad \frac{\pi}{2} \qquad \qquad \frac{\pi}{2} \qquad \qquad \frac{\pi}{2} \qquad \More Types
```
**class Foo: def \_\_init\_\_(self, name): # constructor self.name = name def printName(self): # method (self = always first argument) print('I am', self.name) bar = Foo('bar') # new object (constructor with name) bar.printName()** # → I am bar Object Oriented

**t = (2,3) # tuple, like a list but immutable d = {t: True, c: False} # keys cannot be lists (tuples okay)**  $s = str(c)$   $\qquad \qquad \qquad \frac{4}{15} = ' (2+3j)'$  (conversion example)